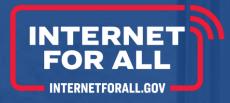

# Digital Equity – Capacity Standard Form (SF) 424

Funded by the Bipartisan Infrastructure Law (BIL)

Administered by the Department of Commerce's National Telecommunications and Information Administration (NTIA)

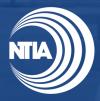

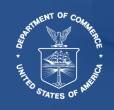

#### Disclaimer

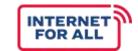

This document is intended solely to assist recipients in better understanding the State Digital Equity Capacity Grant Program and the requirements set forth in the Notice of Funding Opportunity (NOFO) for this program. This document does not and is not intended to supersede, modify, or otherwise alter applicable statutory or regulatory requirements, or the specific application requirements set forth in the NOFO. In all cases, statutory and regulatory mandates, and the requirements set forth in the NOFO, shall prevail over any inconsistencies contained in this document.

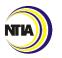

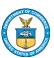

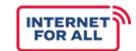

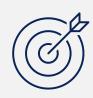

REVIEW THE PURPOSE OF THE SF-424

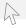

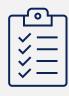

PROVIDE INSTRUCTIONS ON HOW TO COMPLETE THE FORM

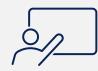

**IDENTIFY ADDITIONAL RESOURCES FOR REFERENCE AND TRAINING** 

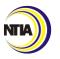

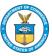

#### SF-424 Purpose

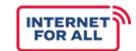

- The SF-424: Application for Federal Assistance is a standard form that provides basic information to the federal government on grant applicants.
- To be eligible for State Digital Equity Capacity Grant Program funding, all recipients must complete and submit an SF-424.
- While the SF-424 will be inputted directly into the NTIA Grants Portal, applicants are encouraged to complete the fillable form as a **DRAFT** to ensure they have all the necessary information before entering information in the portal.

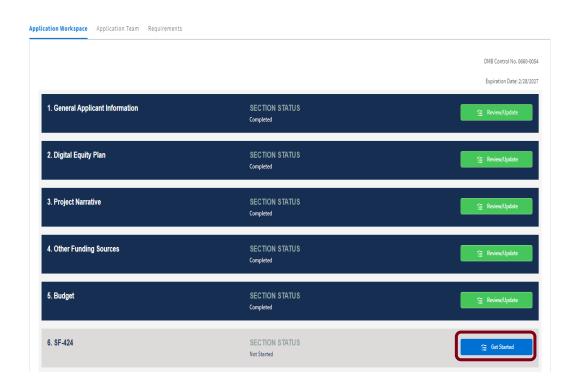

SF-424 Submission in the NGP Portal

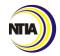

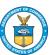

#### SF-424 Instructions | Fields 1-8d

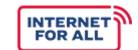

Applicants are not

required to

complete Fields 4,

5A, 5B, 6 or 7

Not Required

Required

In Fields 1 and 2, indicate that the submission is an **application** and **new**.

Field 3 will autopopulate the application when submitted in the NTIA Grants Portal

Applicants will complete Field 8.
Ensure that the legal name, EIN, UEI, and address match the information provided in the SAM.gov registration

| Application for Federal Assistance SF-424                      |                                                                    |                                                   |                                                            |        |   |          |  |
|----------------------------------------------------------------|--------------------------------------------------------------------|---------------------------------------------------|------------------------------------------------------------|--------|---|----------|--|
| * 1. Type of Submissi Preapplication Application Changed/Corre | cted Application                                                   | 2. Type of Application: New Continuation Revision | * If Revision, select appropriate lett  * Other (Specify): | er(s): | ] |          |  |
| * 3. Date Received:  4. Applicant Identifier:                  |                                                                    |                                                   | _                                                          |        |   |          |  |
| 5a. Federal Entity Identifier:                                 |                                                                    | 5b. ederal Award Identifier:                      |                                                            |        |   |          |  |
|                                                                |                                                                    |                                                   |                                                            |        |   |          |  |
| State Use Only:                                                | State Use Only:                                                    |                                                   |                                                            |        |   |          |  |
| 6. Date Received by                                            | 6. Date Received by State: 7. State Application Identifier:        |                                                   |                                                            |        |   |          |  |
| 8. APPLICANT INFO                                              | RMATION:                                                           |                                                   |                                                            |        |   |          |  |
| * a. Legal Name:                                               |                                                                    |                                                   |                                                            |        |   |          |  |
| * b. Employer/Taxpay                                           | * b. Employer/Taxpayer Identification Number (EIN/TIN):  * c. UEI: |                                                   |                                                            |        |   |          |  |
|                                                                |                                                                    |                                                   |                                                            |        |   |          |  |
| d. Address:                                                    |                                                                    |                                                   |                                                            |        |   |          |  |
| * Street1:                                                     |                                                                    |                                                   |                                                            |        |   |          |  |
| Street2:                                                       |                                                                    |                                                   |                                                            | _      |   |          |  |
| * City:                                                        |                                                                    |                                                   |                                                            |        |   |          |  |
| County/Parish:                                                 |                                                                    |                                                   |                                                            |        |   |          |  |
| * State:                                                       |                                                                    |                                                   |                                                            |        |   | <b>~</b> |  |
| Province:                                                      |                                                                    |                                                   |                                                            |        |   |          |  |
| * Country:                                                     | USA: UNITED STATES                                                 |                                                   |                                                            |        |   | <b>-</b> |  |
| * Zip / Postal Code:                                           |                                                                    |                                                   |                                                            |        |   |          |  |

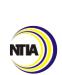

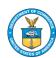

#### SF-424 Instructions | Fields 8d-8f

d. Address:

\* Telephone Number:

\* Email:

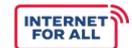

Not Required

Required

\* Street1: Street2: \* City: County/Parish: \* State: Province: \* Country: USA: UNITED STATES \* Zip / Postal Code: e. Organizational Unit: Division Name: Department Name: In Field 8F, provide the name and contact f. Name and contact information of person to be contacted on matters involving this application: information of the person Prefix: \* First Name: involved in the application. Middle Name: This should be the \* Last Name: **Authorized** Suffix: **Organization** Title: Representative (AOR) Organizational Affiliation:

Fax Number:

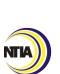

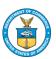

Section 8E is not required but is

recommended

# SF-424 Instructions | Fields 9-12

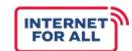

Select applicant type \* 9. ype of Applicant 1: Select Applicant Type: Required Not Required from the drop-down menu in Field 9 Type of Applicant 2: Select Applicant Type: Type of Applicant 3: Select Applicant Type: Other (specify): Enter **Department of** \* 10 Name of Federal Agency: Commerce, NTIA in Department of Commerce, NTIA Field 10 11. Catalog of Federal Domestic Assistance Number: Applicants are not required CFDA Title: to complete Field 11 \* 12. Funding Opportunity Number: NTIA-SDECGP-2024 Field 12 should list the NOFO number as STATE DIGITAL EQUITY CAPACITY GRANT PROGRAM **NTIA-SDECGP-2024** 

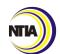

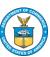

# SF-424 Instructions | Fields 13-15

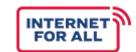

Applicants are not 13. Competition Identification Number: required to complete Fields 13 and 14, but it is recommended to complete Section 14 if multiple areas are 14. Areas Affected by Project (Cities, Counties, States, etc.): affected by the project Add Attachment Delete Attachment View Attachment \* 15. Descriptive Title of Applicant's Project: In Field 15, enter a descriptive title for your project Attach supporting documents as specified in agency instructions. Delete Attachments View Attachments Add Attachments

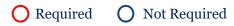

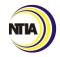

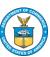

# SF-424 Instructions | Fields 16- 19

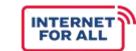

Not Required

In Fields 16A and 16B, enter the Congressional Districts of the Applicant and the Program/Project, **if applicable**. For 16A, the format should be [State abbreviation]-[2 digit congressional district #]'. Ex AL-02. For 16B, the answer can be "[State abbreviation]-all".

Applicants can reference www.census.gov/mycd/ to determine their Congressional Districts

Select the appropriate response in Field 19.

Note – If your State or Territory is included on the Intergovernmental Review List, select response option 'a.' and select a State Review Date.

If your State or Territory is not included on this list, select response option 'b'. Do NOT select option 'c,' as this program is covered under E.O. 12372

| 16. Jongressional Districts Of:                                                                           |                      |  |  |  |  |  |
|----------------------------------------------------------------------------------------------------|----------------------|--|--|--|--|--|
| * a. Applicant                                                                                            | * b. Program/Project |  |  |  |  |  |
| Attach an additional list of Program/Project Congressional Districts if needed.                           |                      |  |  |  |  |  |
|                                                                                                    | Add Attachment       |  |  |  |  |  |
| 17. Proposed Project:                                                                                     |                      |  |  |  |  |  |
| * a. Start Date:                                                                                          | * b. End Date:       |  |  |  |  |  |
| 18. hstimated Funding (\$):                                                                               |                      |  |  |  |  |  |
| * a. Federal                                                                                              |                      |  |  |  |  |  |
| * b. Applicant                                                                                            |                      |  |  |  |  |  |
| * c. State                                                                                                |                      |  |  |  |  |  |
| * d. Local                                                                                                |                      |  |  |  |  |  |
| * e. Other                                                                                                |                      |  |  |  |  |  |
| * f. Program Income                                                                                       |                      |  |  |  |  |  |
| *g. TOTAL                                                                                                 |                      |  |  |  |  |  |
| * 19) Is Application Subject to Review By State Under Executive Order 12372 Process?                      |                      |  |  |  |  |  |
| a. This application was made available to the State under the Executive Order 12372 Process for review on |                      |  |  |  |  |  |
| b. Program is subject to E.O. 12372 but has not been selected by the State for review.                    |                      |  |  |  |  |  |
| c. Program is not covered by E.O. 12372.                                                                  |                      |  |  |  |  |  |

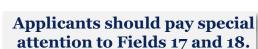

Required

The proposed project start and end dates entered in Field 17 should **align with the**anticipated project timeline \*

(e.g., July 1, 2023 – June 30, 2024)

All budget categories entered in Field 18 should **align with all budget documents**, such the Consolidated Budget Form

\*The actual approved Period of Performance will be included in the award document

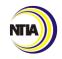

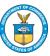

# SF-424 Instructions | Fields 20-21

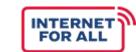

Not Required

Required

Indicate whether
your entity is
delinquent on any
federal debt. If yes, an
explanation must be
provided in the space
provided

In the NTIA Grants
Portal, applicants will
only be able to
provide a written
explanation, not
upload additional
attachments

|                                                                                                    | ı |  |  |  |  |  |  |  |
|----------------------------------------------------------------------------------------------------|---|--|--|--|--|--|--|--|
| * 20 Is the Applicant Delinquent On Any Federal Debt? (If "Yes," provide explanation in attachment.)                                                                                                    |   |  |  |  |  |  |  |  |
| Yes No                                                                                                    |   |  |  |  |  |  |  |  |
| If "Yes", provide explanation and attach                                                                                                    |   |  |  |  |  |  |  |  |
| Add Attachment Delete Attachment View Attachment                                                                                                    |   |  |  |  |  |  |  |  |
| 21. *By signing this application, I certify (1) to the statements contained in the list of certifications** and (2) that the statements herein are true, complete and accurate to the best of my knowledge. I also provide the required assurances** and agree to comply with any resulting terms if I accept an award. I am aware that any false, fictitious, or fraudulent statements or claims may subject me to criminal, civil, or administrative penalties. (U.S. Code, Title 218, Section 1001) |   |  |  |  |  |  |  |  |
| **I AGREE                                                                                                    |   |  |  |  |  |  |  |  |
| ** The list of certifications and assurances, or an internet site where you may obtain this list, is contained in the announcement or agency specific instructions.                                                                                                    |   |  |  |  |  |  |  |  |
| Authorized Representative:                                                                                                    |   |  |  |  |  |  |  |  |
| Prefix: ★ First Name:                                                                                                    |   |  |  |  |  |  |  |  |
| Middle Name:                                                                                                    |   |  |  |  |  |  |  |  |
| * Last Name:                                                                                                    |   |  |  |  |  |  |  |  |
| Suffix:                                                                                                    |   |  |  |  |  |  |  |  |
| * Title:                                                                                                    |   |  |  |  |  |  |  |  |
| * Telephone Number: Fax Number:                                                                                                    |   |  |  |  |  |  |  |  |
| * Email:                                                                                                    |   |  |  |  |  |  |  |  |
| * Signature of Authorized Representative:                                                                                                    |   |  |  |  |  |  |  |  |
|                                                                                                    |   |  |  |  |  |  |  |  |

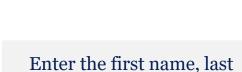

name, title, telephone number, and email address of the AOR

Note that for any questions regarding the application, NTIA will contact the AOR. ONLY the AOR will be able to submit the application in the NGP

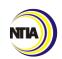

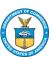

#### **Additional Resources**

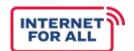

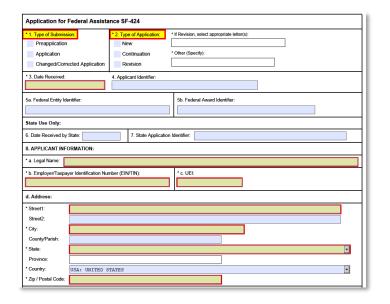

State & Territory Capacity Grant Application Guidance Overview This document was created to support State and U.S. Territory applicants in submitting an application for the State Digital Equity Capacity Grant Program. Step-by-step instructions are provided to familiarize applicants with the NTIA Grants Portal, outline each component of the application, and provide direction on where to access forms and templates. The document is structured in the following four sections: There are multiple forms required to complete the application for States and U.S. Territories. Application materials include the following. DE CAPACITY-SPECIFIC ITEMS SAM.gov Registration\* Specific Project Forms\* Description of Administering Description of Other Funding\* Consolidated Budget Form Digital Equity Plan\* Negotiated Indirect Cost Rate Project Narrative Agreement\* (as applicable) Standard Forms: SF424, CD511\*, SFLLL\* (as applicable) \*Items that require upload into NGP

Show All Export Data Select one type of accordance with agen selection is required application in instructions. One required if Type of Application A: Increase Award; B: from the list provided. Increase Duration: D selection is required if Type of Application is Decrease Duration 02-12 Other Explanation \* Other (Specify): No 0 when RevisionOther is of revision. This field is required if E. Other is

The SF-424: Application for Federal Assistance form

DE Capacity Application Guidance Form Item
Description from
Grants.gov

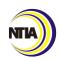

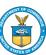